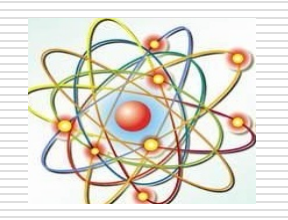

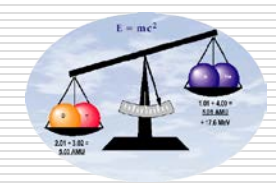

# 第**8**章线性动态电路暂态过程的 时域分析

# 开课教师: 王灿 开课单位:机电学院**--**电气工程学科

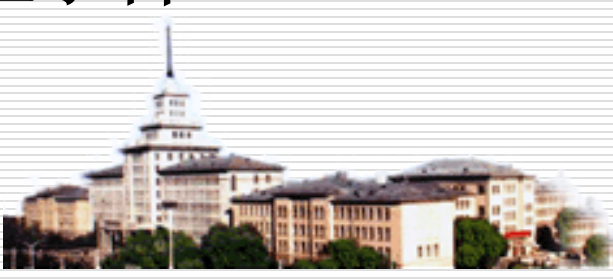

#### **8.5** 一阶电路的阶跃响应

基本要求:理解零状态响应的定义、稳态分量与暂态分量的 含义;掌握单位阶跃特性计算。

# 零状态响应**:**

电路中储能元件的原始储能为零  $[u_c(0_c)=0]$ ,  $i_L(0_c)=0$ ], 仅由独立电源作用引起的响应。

阶跃响应与单位阶跃特性

阶跃响应:电路在阶跃电源作用下的零状态响应 单位阶跃特性:*s*(*t*) = 阶跃响应 **/** 阶跃电源幅值

*R <sup>C</sup>* <sup>−</sup> + *uC C i* S S *uUt* = <sup>ε</sup> ( ) + *uR* − S ( ) ( ) *<sup>U</sup> u t s t <sup>C</sup>* = ( 无量纲 **)** 图示电路中*uC* (0- )= ,以*u<sup>C</sup>* 0 (*t*)为响应 单位阶跃特性: 阶跃响应: ( ) *<sup>C</sup> u t s t*( )在量值上为单位阶跃电源 <sup>ε</sup> ( )*t* 引起的零状态响应 *uR* + *uC* = *u*<sup>S</sup> *uR*=*Ri i* = *C*d*uC* / d*t <sup>u</sup>*<sup>S</sup> <sup>=</sup>*U*<sup>S</sup> <sup>ε</sup> (*t*) ( ) <sup>d</sup> d <sup>S</sup> *u U t t <sup>u</sup> RC <sup>C</sup> <sup>C</sup>* + = <sup>ε</sup> (0 ) = (0 ) = 0 *<sup>C</sup>* <sup>+</sup> *<sup>C</sup>* <sup>−</sup> *u u* 求解 *u t <sup>C</sup>* ( ): 方程通解**:** C Cp Ch *ut u t u t* () () () = +

#### 阶跃响应求解

$$
\begin{cases}\nRC \frac{du_C}{dt} + u_C = U_S \varepsilon(t) & \frac{R}{R} \frac{i_C}{c} + i_C \\
u_C(0_+) = u_C(0_+) = 0 & \frac{R}{L} \frac{i_C}{c} + i_C \\
u_C(0_+) = u_{Cp}(t) + u_{Ch}(t) & \frac{R}{L} \frac{d}{dt} \frac{d}{dt} \frac{d}{dt} \frac{d}{dt} \\
(1) \frac{R}{dt} \frac{d}{dt} \frac{d}{dt} u_{Cp}(t) : t \rightarrow \infty \mathbb{N}^+, \quad \frac{R}{L} \frac{d}{dt} \frac{d}{dt} \frac{d}{dt} \frac{d}{dt} \frac{d}{dt} u_C(\infty) = u_S(\infty) = U_S\n\end{cases}
$$

 $+ 11$ 

(2) 求齐次方程通解  $u_{\text{Ch}}(t)$ :  $u_{\text{Ch}}(t) = A e^{-t/RC} = A e^{-t/\tau}$ (3) 求非齐次方程通解  $u_c(t)$ :  $u_c(t)=U_s + Ae^{-t/\tau}$ (4) 确定积分常数 A : u<sub>c</sub> (0, )=U<sub>s</sub> + A = 0 → A = -U<sub>s</sub> 通解:  $u_{\text{C}}(t) = U_{\text{s}} - U_{\text{s}} e^{-t/\tau}$ 

#### *RC*电路单位阶跃特性

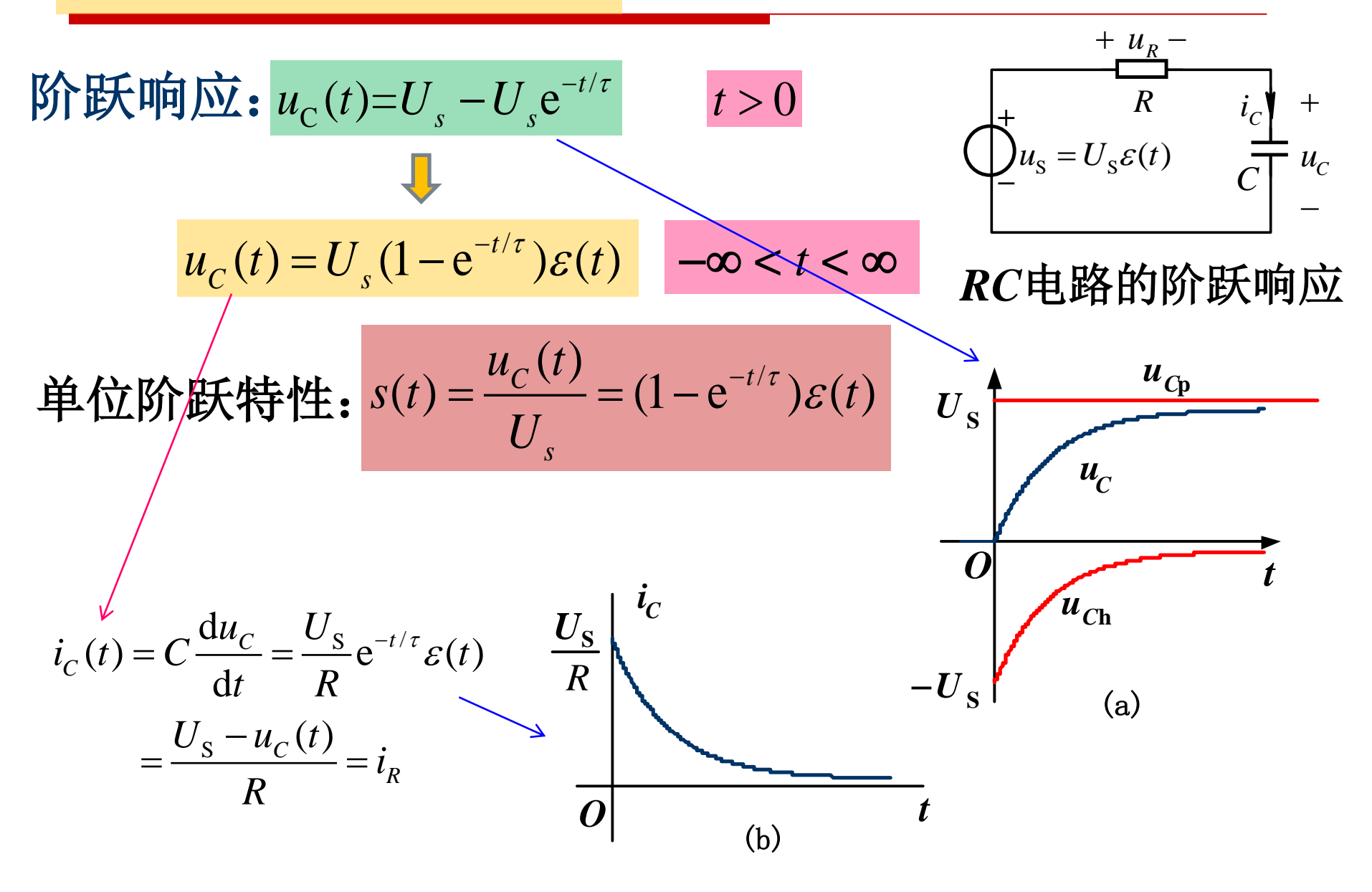

### *RL*一阶电路零状态响应、单位阶跃特性

$$
i_{L}(0_{+}) = 0
$$
\n
$$
i_{L}(0_{+}) = 0
$$
\n
$$
i_{L}(0_{+}) = 0
$$
\n
$$
i_{L}(0_{+}) = 0
$$
\n
$$
i_{L}(0_{+}) = 0
$$
\n
$$
i_{L}(t) = i_{L} + i_{L} = i_{L} + Ae^{-\frac{t}{L/R}} = (I_{S} - I_{S}e^{-\frac{t}{\tau}}) = I_{S}(1 - e^{-\frac{t}{\tau}})\varepsilon(t)
$$
\n
$$
i_{L}(t) = \frac{i_{L}(t)}{I_{S}} = (1 - e^{-\frac{t}{L/R}})\varepsilon(t)
$$
\n
$$
i_{L}(t) = \frac{i_{L}(t)}{I_{S}} = (1 - e^{-\frac{t}{L/R}})\varepsilon(t)
$$
\n
$$
i_{L}(t) = I_{S}(1 - e^{-\frac{t - t_{0}}{L/R}})\varepsilon(t - t_{0})
$$
\n
$$
i_{L}(t) = I_{S}(1 - e^{-\frac{t - t_{0}}{L/R}})\varepsilon(t - t_{0})
$$
\n
$$
s_{L}(t) = (1 - e^{-\frac{t - t_{0}}{L/R}})\varepsilon(t - t_{0})
$$

**1**

\n
$$
\begin{array}{ll}\n\mathbf{u}_{s} = U_{s}\varepsilon(t) \longrightarrow u_{c}(t) = U_{s}(1-e^{-t/\tau})\varepsilon(t) & \xrightarrow{\mathbb{R}} i_{c} \downarrow + i_{c} \downarrow + i_{c} \downarrow
$$

a sa kacamatan ing Kabupatèn Kabupatèn Kabupatèn Kabupatèn Kabupatèn Kabupatèn Kabupatèn Kabupatèn Kabupatèn K

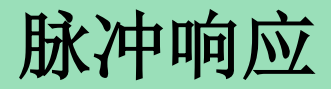

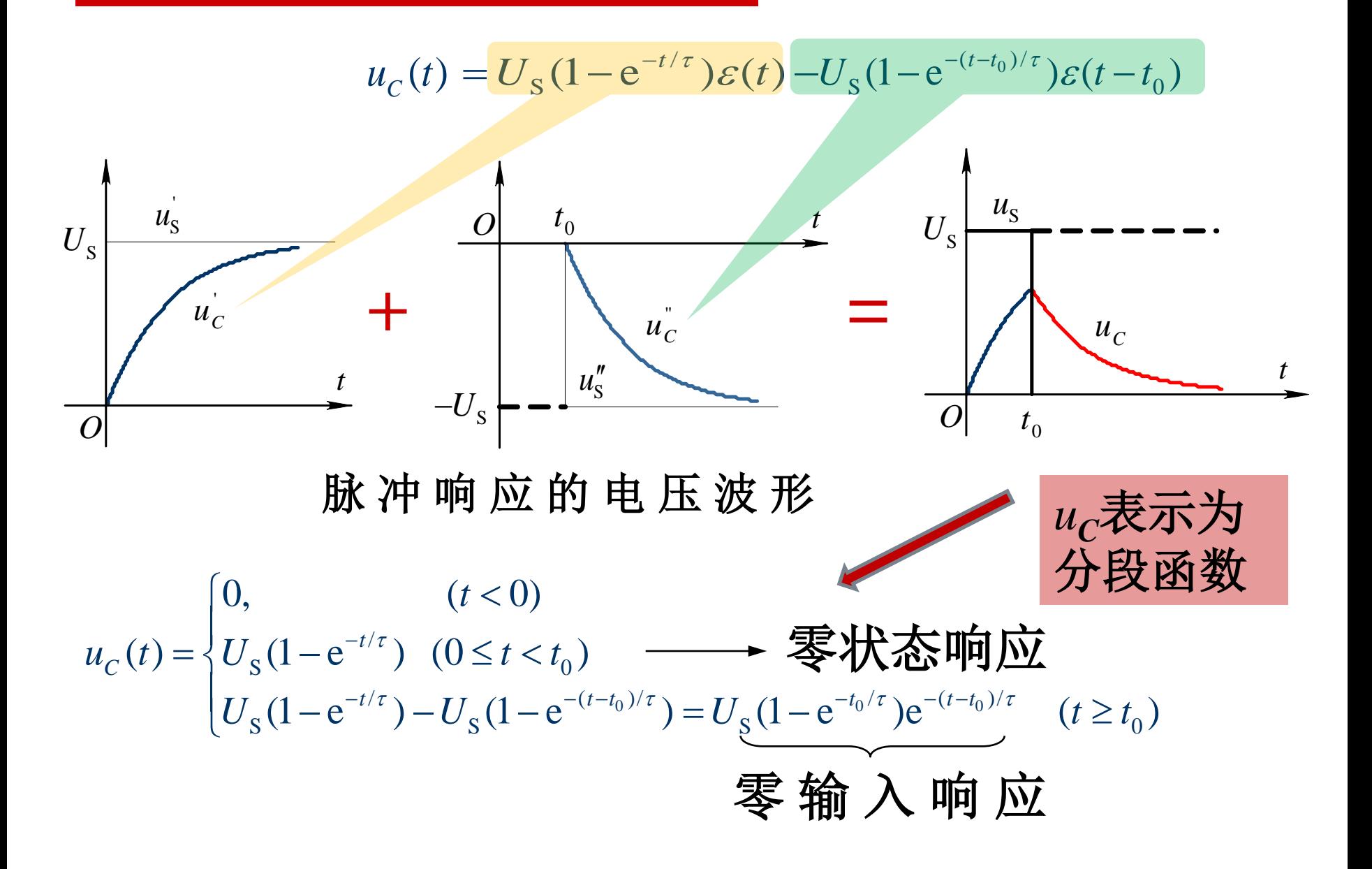

### 【补充例题**3**】

图**(a)** 电路原处于稳态,*t* = 0 时接通。求*t* > 0 时的电流*i* 。

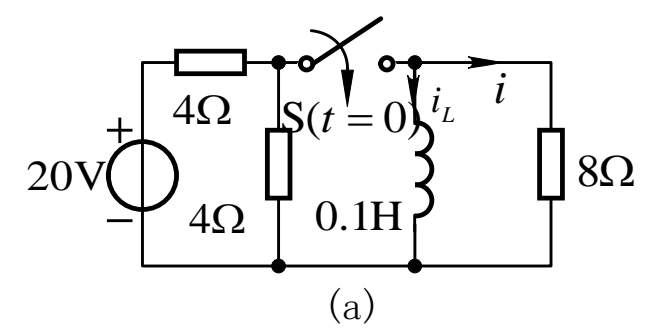

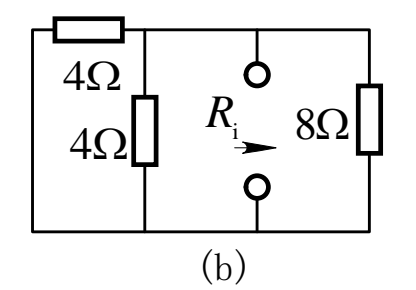

【解】 开关原断开,由换路定律  $i_{\iota}(0_{\iota}) = i_{\iota}(0_{\iota}) = 0$ 达到稳态时电感短路, 故 *i<sub>i</sub>* (∞) = 20/4 = 5A 求等效电阻的电路如图**(b)**所示。 *R*<sup>i</sup>  $R_i = (4//4)/8 = 1.6\Omega$ **时间常数**  $\tau = L/R$ <sub>i</sub> = (1/16)s  $i_L(t) = i_L(\infty)(1 - e^{-t/\tau}) = 5(1 - e^{-16t})A$  ( $t \ge 0$ ) *t* > 0后电路为零状态响应

$$
i(t) = \frac{u_L}{8\Omega} = (L\frac{di_L}{dt})/8\Omega = \frac{0.1 \times 5 \times 16 \times e^{-16t}}{8} = e^{-16t}A \qquad (t > 0)
$$

#### **8.6** 一阶电路的冲激响应 *R*  $C \begin{bmatrix} 1 & 1 \ 1 & -1 \end{bmatrix}$  $i_c$  $u_{\rm s}$  $+$  *u<sub>R</sub>* −  $\frac{du_C}{dt} + u_C = U_s \varepsilon(t)$ *C*  $RC\frac{du_C}{dt} + u_C = U_s\epsilon(t)$ *t*  $u_{\rm s} = U_{\rm s} \varepsilon(t) \longrightarrow RC \frac{du_c}{dt} + u_c = U_{\rm s} \varepsilon$ 冲激响应:电路在冲激电源作用下的零状态响应 1 *Us* × 1  $U_{s}$  $\times$  $\frac{d(u_C/U_s)}{dt} + (u_C/U_s) = \varepsilon(t)$  $C / C$ <sub>s</sub>  $RC \frac{d(u_C/U_s)}{dt} + (u_C/U_s) = \varepsilon(t)$ *t*  $\frac{\sqrt{U_s}}{U}$  +  $(u_c/U_s)$  =  $\varepsilon$ 单位冲激特性:*h*(*t*) =冲激响应 **/**冲激强度 *u*  $u_{\rm c}$ 1 *Us* ×

+

 $u_c$ 

$$
u_{S} = \mathcal{E}(t) \longrightarrow RC \frac{ds(t)}{dt} + s(t) = \mathcal{E}(t)
$$
\n
$$
\downarrow \frac{d}{dt} \qquad \frac{d}{dt} \longrightarrow RC \frac{d}{dt} \left(\frac{ds(t)}{dt}\right) + \frac{ds(t)}{dt} = \frac{d\mathcal{E}(t)}{dt} = \delta(t)
$$
\n
$$
u_{S} = \delta(t) \longrightarrow RC \frac{dh(t)}{dt} + h(t) = \delta(t)
$$
\n
$$
h(t) = \frac{ds(t)}{dt}
$$
\n
$$
h(t) = \frac{ds(t)}{dt}
$$
\n
$$
s(t) = \int_{0}^{t} h(\xi) d\xi
$$

− 一阶电路单位冲激特性*h*(*t*)等于单位阶跃特性*s*(*t*)的导数 一般激励导数(积分)的响应等于激励响应的导数(积分)

#### 单位冲激特性

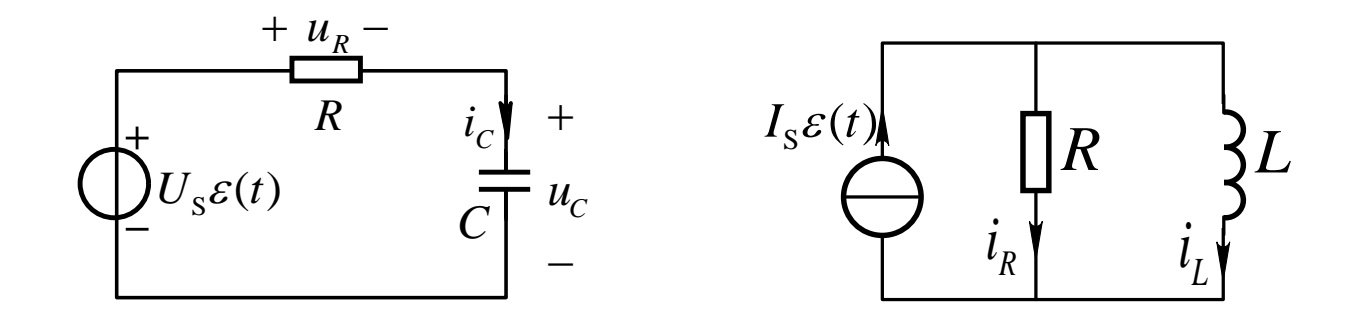

$$
s(t) = (1 - e^{-t/\tau})\varepsilon(t)
$$

$$
h(t) = \frac{ds(t)}{dt} = \frac{1}{\tau} e^{-t/\tau} \varepsilon(t) + (1 - e^{-t/\tau}) \delta(t) = \frac{1}{\tau} e^{-t/\tau} \varepsilon(t)
$$

利用单位阶跃特性的导数获得单位冲激特性,再乘以任 意冲激强度, 便得到对该冲激激励的零状态响应。 这是计算冲激响应的重要方法。

*RC*、*RL*电路冲激响应

$$
C \frac{du_c}{dt} + \frac{1}{R} u_c = Q\delta(t) \qquad \longleftarrow \qquad i_C + i_R = i_S \qquad \qquad i_S \frac{1}{R} \frac{1}{R} \frac{1}{C} \frac{1}{C} \frac{1}{C}
$$
  
\n
$$
C \int_{0}^{0} \frac{du_c}{dt} dt + \frac{1}{R} \int_{0}^{0} u_c dt = Q \int_{0}^{0} \delta(t) dt = Q
$$
  
\n
$$
\int_{0}^{0} \frac{du_c}{dt} dt = C \int_{u_c(0_+)}^{u_c(0_+)} du_c = C[u_c(0_+) - u_c(0_-)] = Q
$$
  
\n
$$
u_c(0_+) = \frac{Q}{C} + u_c(0_-)
$$
  
\n
$$
u_c(0_-) = 0
$$
  
\n
$$
i_L(0_+) = \frac{\psi}{L} + i_L(0_-)
$$
  
\n
$$
i_L(0_-) = 0
$$
  
\n
$$
i_L(0_-) = 0
$$
  
\n
$$
i_L(0_-) = 0
$$
  
\n
$$
i_L(0_-) = 0
$$
  
\n
$$
i_L(0_-) = 0
$$
  
\n
$$
i_L(0_-) = 0
$$
  
\n
$$
i_L(0_-) = 0
$$
  
\n
$$
i_L(0_-) = 0
$$
  
\n
$$
i_L(0_-) = 0
$$
  
\n
$$
i_L(0_-) = \frac{1}{L} e^{-t/\tau} \delta(t)
$$
  
\n
$$
i_L(t) = \frac{\psi}{L} e^{-\frac{t}{\tau}} \qquad \qquad i_L(t) = \frac{\psi}{L} e^{-t/\tau} \qquad \qquad i_S = \psi \delta(t)
$$

#### 冲激激励下电容电压**/**电流波形

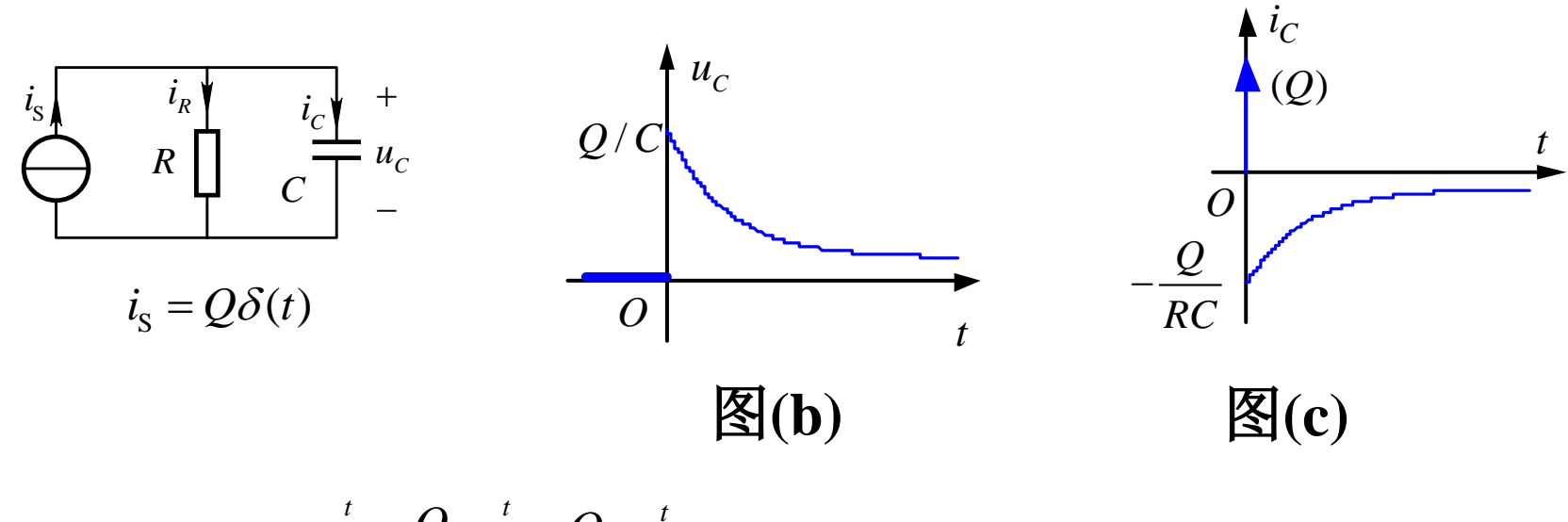

$$
u_{c}(t) = u_{c}(0_{+})e^{-\frac{t}{\tau}} = \frac{Q}{C}e^{-\frac{t}{\tau}} = \frac{Q}{C}e^{-\frac{t}{\tau}}\varepsilon(t) \qquad \text{E.E.E.E. } \text{H.E. } \text{H.E. } \text{H. } \text{H. }
$$

$$
i_C(t) = C \frac{du_C}{dt} = Q e^{-t/\tau} \delta(t) - \frac{Q}{\tau} e^{-t/\tau} \varepsilon(t) = Q \delta(t) - \frac{Q}{RC} e^{-t/\tau} \varepsilon(t)
$$

$$
= Q \delta(t) - \frac{U}{R} e^{-t/\tau} \varepsilon(t) \qquad \qquad \boxed{\mathbf{E} \mathbf{W} \mathbf{W} \mathbf{W}}
$$

## 【补充例题**4**】

*t*

求图**(a)**所示电路单位阶跃特性*s*(*t*)和单位冲激特性*h*(*t*), 并 画出 $h(t)$ 波形。 <sub>8Ω</sub> 3Ω

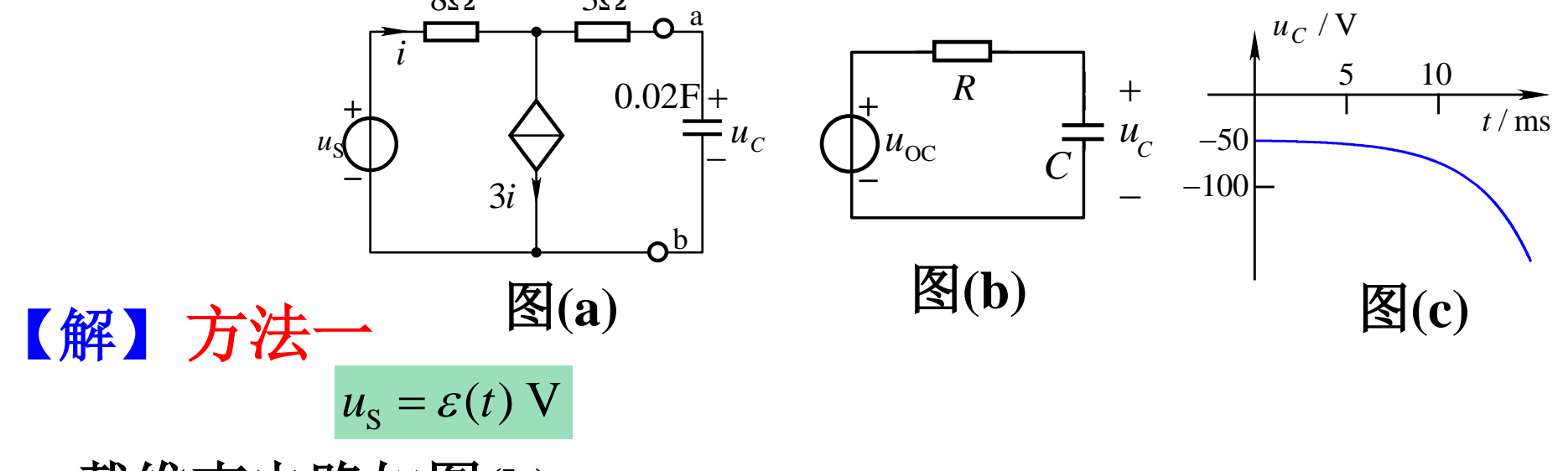

 $s(t) = (1 - e^{-t/\tau})\varepsilon(t) = (1 - e^{50t})\varepsilon(t)$  $u_{\text{OC}} = u_{\text{S}}$  $i_{\rm SC} = -u_{\rm S}$ OC SC  $R = \frac{u_{\rm OC}}{u} = -1$ *i*  $\left\{\begin{array}{c} R = \frac{u_{\rm OC}}{i} = -1 \; \Omega \end{array}\right.$  $\tau = -1 \times 0.02 = -0.02$  s  $h(t) = \frac{ds(t)}{dt} = -50e^{50t}\varepsilon(t)$  $=\frac{ds(t)}{t}=-50e^{50t}\varepsilon$ 戴维南电路如图(b)  $i = 3i$  ⇒  $i = 0$ *h*(*t*)波形如图**(c)**所示  $i_{\rm sc} = i - 3i = -2i$  $\begin{cases}\n -i & \text{if } i = 2i \\
 8i + 3i_{\text{SC}} = u_{\text{S}}\n \end{cases}$ 

求图**(a)**所示电路单位冲激特性*h*(*t*) 。

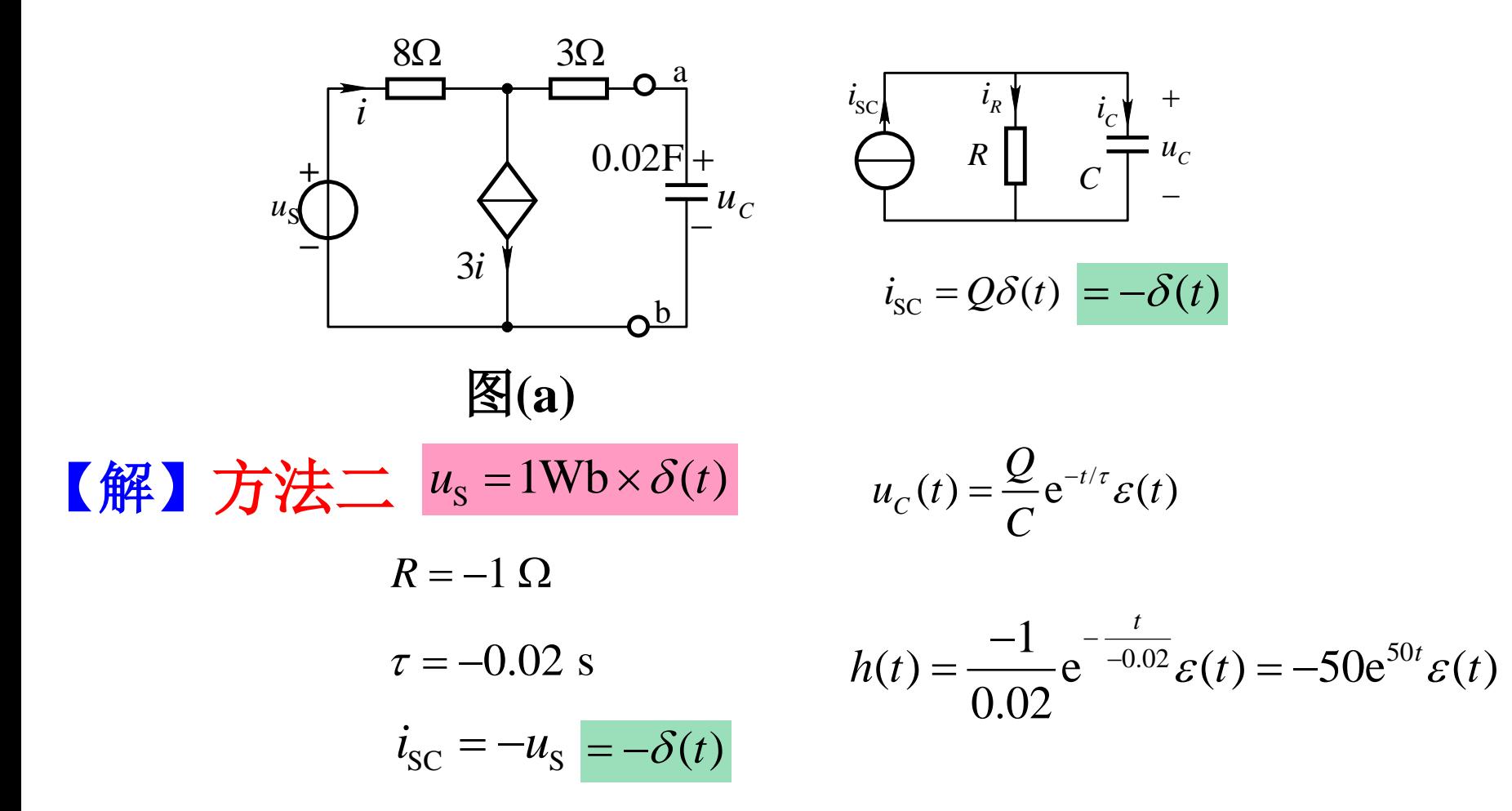

 $u_c$ 

+